# **E-GOVERMENT PUSAT PENGADUAN MASYARAKAT STUDI KASUS : INSPEKTORAT KABUPATEN GUNUNG MAS, KALIMANTAN TENGAH**

Skripsi

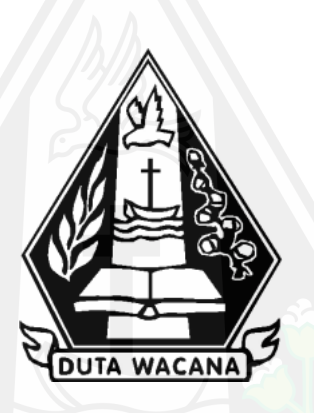

oleh **INDRA NUGRAHA 72190325**

PROGRAM STUDI SISTEM INFORMASI FAKULTAS TEKNOLOGI INFORMASI UNIVERSITAS KRISTEN DUTA WACANA TAHUN 2024

# <span id="page-1-0"></span>**E-GOVERMENT PUSAT PENGADUAN MASYARAKAT STUDI KASUS: INSPEKTORAT KABUPATEN GUNUNG MAS, KALIMANTAN TENGAH**

Skripsi

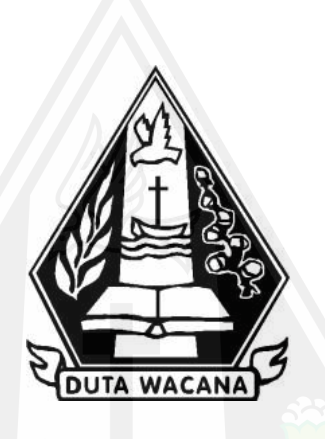

Diajukan kepada Program Studi Sistem Informasi Fakultas Teknologi Informasi Universitas Kristen Duta Wacana Sebagai Salah Satu Syarat dalam Memperoleh Gelar Sarjana Komputer

Disusun oleh

**INDRA NUGRAHA 72190325**

PROGRAM STUDI SISTEM INFORMASI FAKULTAS TEKNOLOGI INFORMASI UNIVERSITAS KRISTEN DUTA WACANA TAHUN 2024

# HALAMAN PERNYATAAN PERSETUJUAN PUBLIKASI SKRIPSI/TESIS/DISERTASI UNTUK KEPENTINGAN AKADEMIS

Sebagai sivitas akademika Universitas Kristen Duta Wacana, saya yang bertanda tangan di bawah ini:

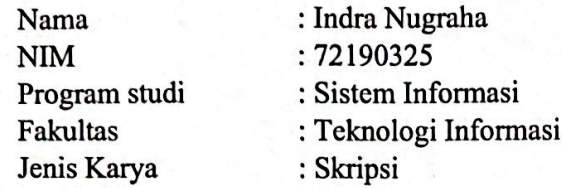

demi pengembangan ilmu pengetahuan, menyetujui untuk memberikan kepada Universitas Kristen Duta Wacana Hak Bebas Royalti Noneksklusif (None-exclusive Royalty Free Right) atas karya ilmiah saya yang berjudul:

## "E-GOVERMENT PUSAT PENGADUAN MASYARAKAT STUDI KASUS : INSPEKTORAT KABUPATEN GUNUNG MAS, KALIMANTAN TENGAH"

beserta perangkat yang ada (jika diperlukan). Dengan Hak Bebas Royalti/Noneksklusif ini Universitas Kristen Duta Wacana berhak menyimpan, mengalih media/formatkan, mengelola dalam bentuk pangkalan data (database), merawat dan mempublikasikan tugas akhir saya selama tetap mencantumkan nama kami sebagai penulis/pencipta dan sebagai pemilik Hak Cipta.

Demikian pernyataan ini saya buat dengan sebenarnya.

Dibuat di : Yogyakarta Pada Tanggal : 15 Januari 2024

Yang menyatakan

Indra Nugraha NIM.72190325

### **HALAMAN PENGESAHAN**

#### <span id="page-3-0"></span>E-GOVERMENT PUSAT PENGADUAN MASYARAKAT STUDI KASUS : INSPEKTORAT KABUPATEN GUNUNG MAS. **KALIMANTAN TENGAH**

#### Oleh: INDRA NUGRAHA / 72190325

Dipertahankan di depan Dewan Penguji Skripsi Program Studi Sistem Informasi Fakultas Teknologi Informasi Universitas Kristen Duta Wacana - Yogyakarta Dan dinyatakan diterima untuk memenuhi salah satu syarat memperoleh gelar Sarjana Komputer pada tanggal 19 Desember 2023

> Yogyakarta, 9 Januari 2024 Mengesahkan,

Dewan Penguji:

I. YETLI OSLAN, S.Kom., M.T.

2. ARGO WIBOWO, ST., MT.

3. BUDI SUTEDJO D. O., S.Kom., M.M.

4. LUSSY ERNAWATI, S.Kom, M.Acc

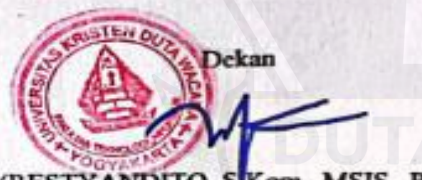

(RESTYANDITO, SKom., MSIS., Ph.D)

Ketua Program Studi

(Argo Wibowo, S.T., M.T)

# **HALAMAN PERSETUJUAN**

<span id="page-4-0"></span>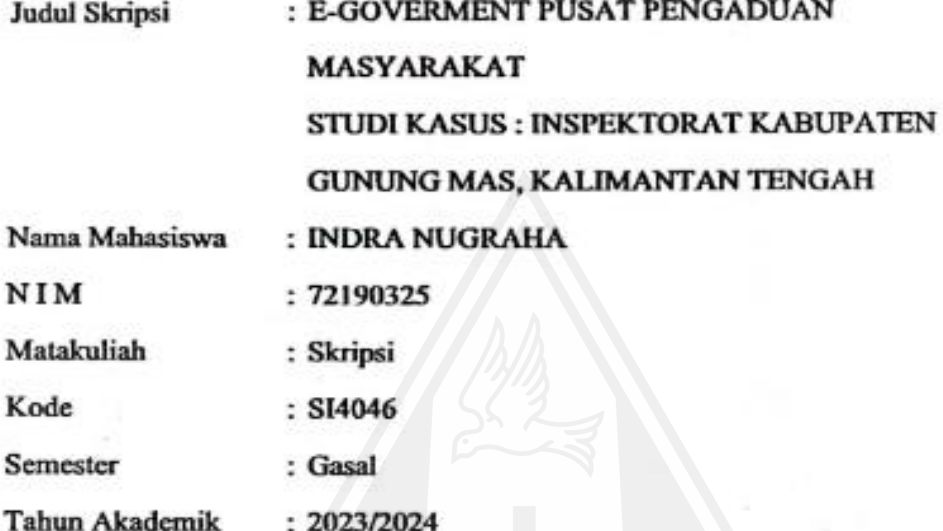

Telah diperiksa dan disetujui di Yogyakarta,<br>Pada tanggal 9 Januari 2024

Dosen Pembimbing I YETLI OSLAN, S.Kom., M.T.

Dosen Pembimbing II

ARGO WIBOWO, ST., MT.

## <span id="page-5-0"></span>PERNYATAAN KEASLIAN SKRIPSI

Saya menyatakan dengan sesungguhnya bahwa skripsi dengan judul:

# E-GOVERMENT PUSAT PENGADUAN MASYARAKAT STUDI KASUS : INSPEKTORAT KABUPATEN GUNUNG MAS, **KALIMANTAN TENGAH**

yang saya kerjakan untuk melengkapi sebagian persyaratan menjadi Sarjana Komputer pada pendidikan Sarjana Program Studi Sistem Informasi Fakultas Teknologi Informasi Universitas Kristen Duta Wacana, bukan merupakan tiruan atau duplikasi dari skripsi kesarjanaan di lingkungan Universitas Kristen Duta Wacana maupun di Perguruan Tinggi atau instansi manapun, kecuali bagian yang sumber informasinya dicantumkan sebagaimana mestinya.

Jika dikemudian hari didapati bahwa hasil skripsi ini adalah hasil plagiasi atau tiruan dari skripsi lain, saya bersedia dikenai sanksi yakni pencabutan gelar kesarjanaan saya.

Yogyakarta, 9 Januari 2024 **INDRA NUGRAHA** 

72190325

#### **KATA PENGANTAR**

<span id="page-6-0"></span>Puji syukur kepada Tuhan Yesus Kristus atas segala karunia dan penyertaan-Nya sehingga penulis dapat menyelesaikan skripsi dengan judul "SISTEM INFORMASI PENGADUAN MASYARAKAT BERBASIS WEB STUDI KASUS: INSPEKTORAT KABUPATEN GUNUNG MAS" sebagai syarat menyelesaikan Program Sarjana Strata 1 di Program Studi Sistem Informasi Fakultas Teknologi Informasi Universitas Kristen Duta Wacana Yogyakarta.

Tentunya, dalam proses penyusunan laporan skripsi penulis menghadapi berbagai pengalaman dan juga tantangan dalam menyelesaikan penelitian ini. Namun, berkat bantuan dan dukungan dari berbagai pihak, pada akhirnya penulis dapat menyelesaikan laporan skripsi ini. Maka dari itu, penulis menyampaikan ucapan terima kasih kepada:

- 1. Orang tua penulis yaitu Bapak Hery Kano, S.S.T., M.Si, CGCAE. dan Ibu Kristitin Laila, A.Md.Keb yang sudah memberikan dukungan baik moral ataupun materi agar penulis dapat menyelesaikan penelitian ini dengan baik,
- 2. Ibu Yetli Oslan, S.Kom., M.T. selaku dosen pembimbing pertama yang telah membimbing dan membantu penulis dalam proses penyusunan laporan skripsi dan proses penelitian yang dilakukan penulis,
- 3. Bapak Argo Wibowo, S.T., M.T. selaku dosen pembimbing kedua dan kaprodi sistem informasi universitas kristen duta wacana yang telah membimbing dan membantu penulis dalam proses penyusunan laporan skripsi,
- 4. Bapak Drs. Dihel, M.Si. selaku inspektur kabupaten gunung mas dan Bapak Hery Kano, S.S.T., M.Si, CGCAE selaku inspektur pembantu wilayah 2 yang telah membantu dan mengizinkan untuk melaksanakan penelitian di kantor inspektorat,
- 5. Rekan atau teman seperjuangan program studi sistem informasi universitas kristen duta wacana angkatan 2019 yang tidak dapat disebut satu persatu atas dukungan dan kerjasama untuk kesuksesan bersama selama melaksanakan penelitian,
- 6. Seluruh civitas akademik (dosen, staff) fakultas teknologi informasi prodi sistem informasi universitas kristen duta wacana atas dukungan dan bekal ilmu serta pengalaman yang baik selama perkuliahan,
- 7. Seluruh pihak yang tak dapat disebutkan satu-persatu yang telah membantu dan mendukung penulis dalam menyelesaikan penelitian ini,
- 8. Kepada Sdr. Meiria Jona Heriska selaku partner spesial yang selalu mendukung selama penelitian,
- 9. Diri sendiri yang senantiasa sudah berjuang menempuh pendidikan di Sistem Informasi Universitas Kristen Duta Wacana.

Akhir kata, penulis ucapkan banyak terima kasih atas berbagai dukungan dan penulis berharap penelitian ini dapat menjadi manfaat bagi diri sendiri dan banyak orang.

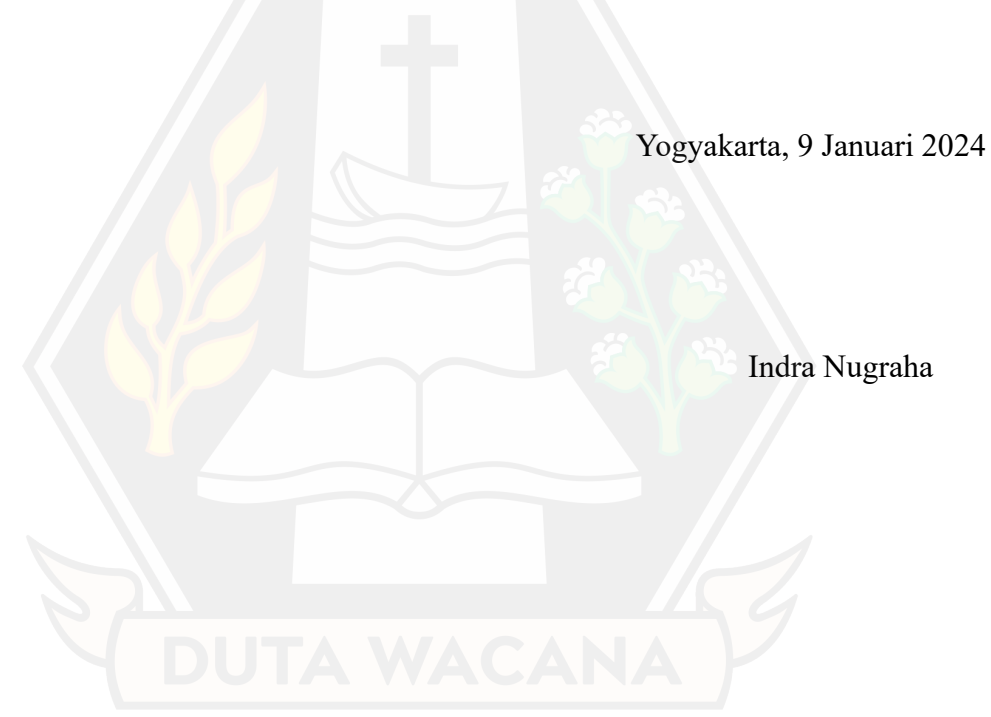

<span id="page-8-0"></span>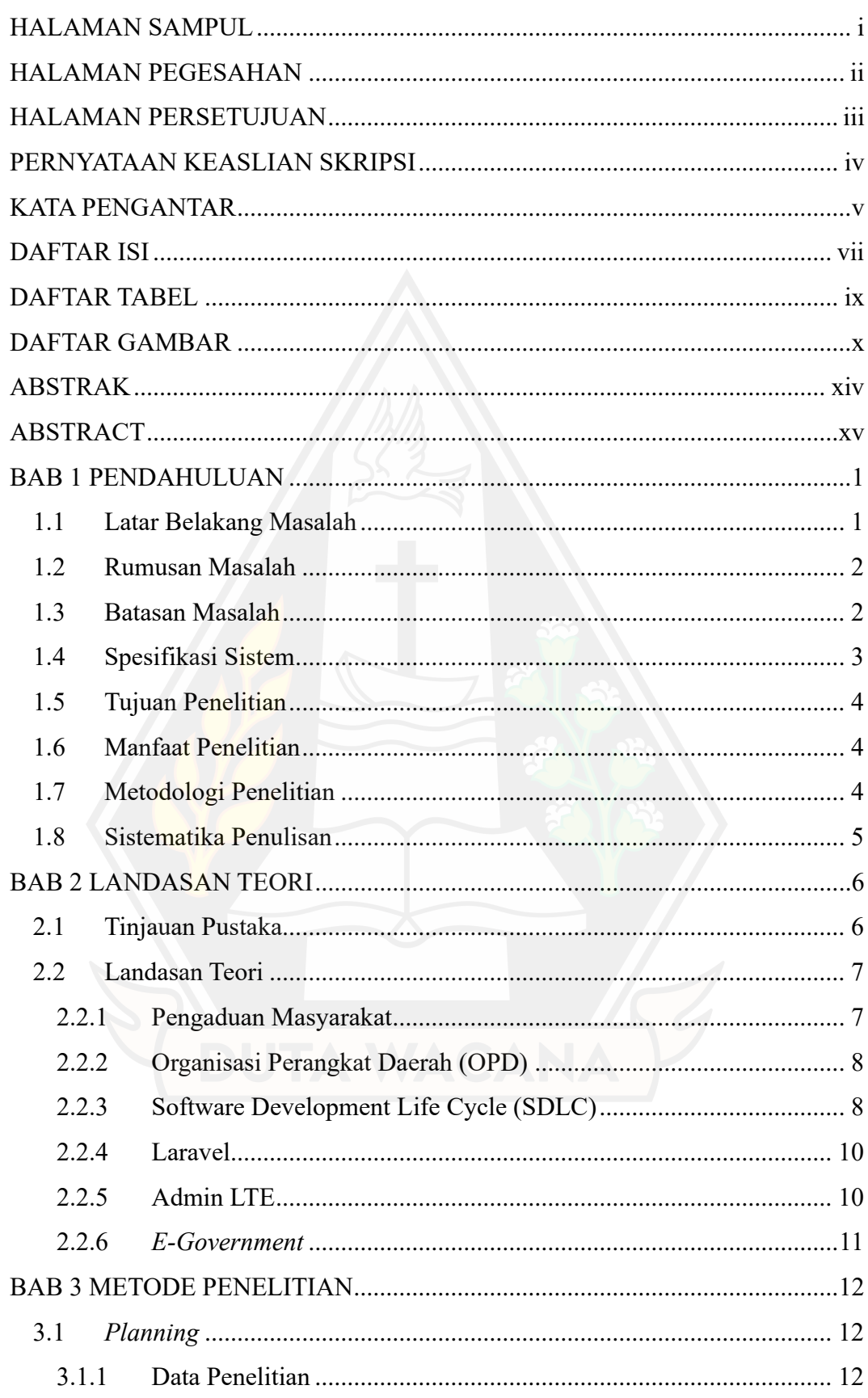

## **DAFTAR ISI**

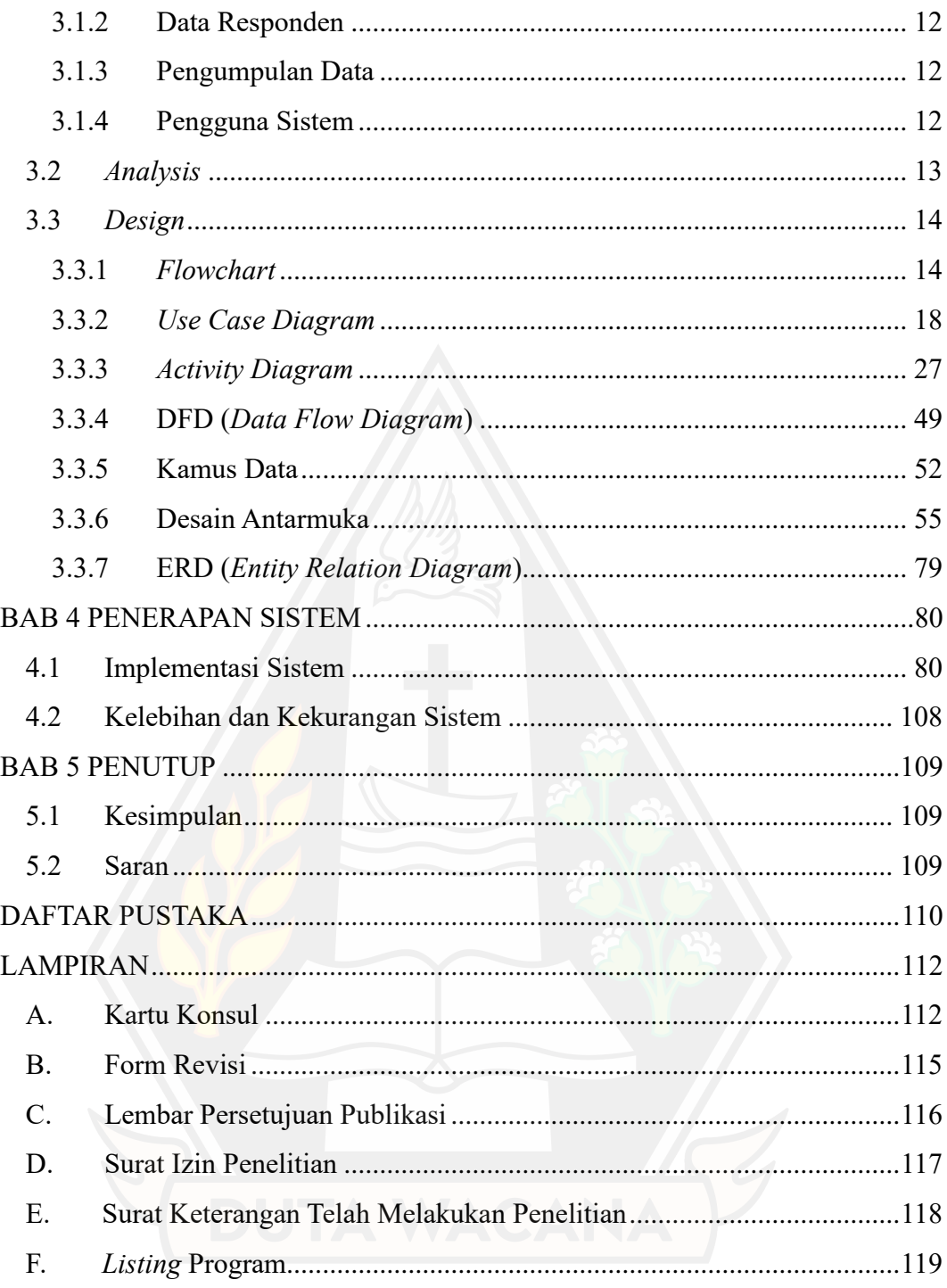

# **DAFTAR TABEL**

<span id="page-10-0"></span>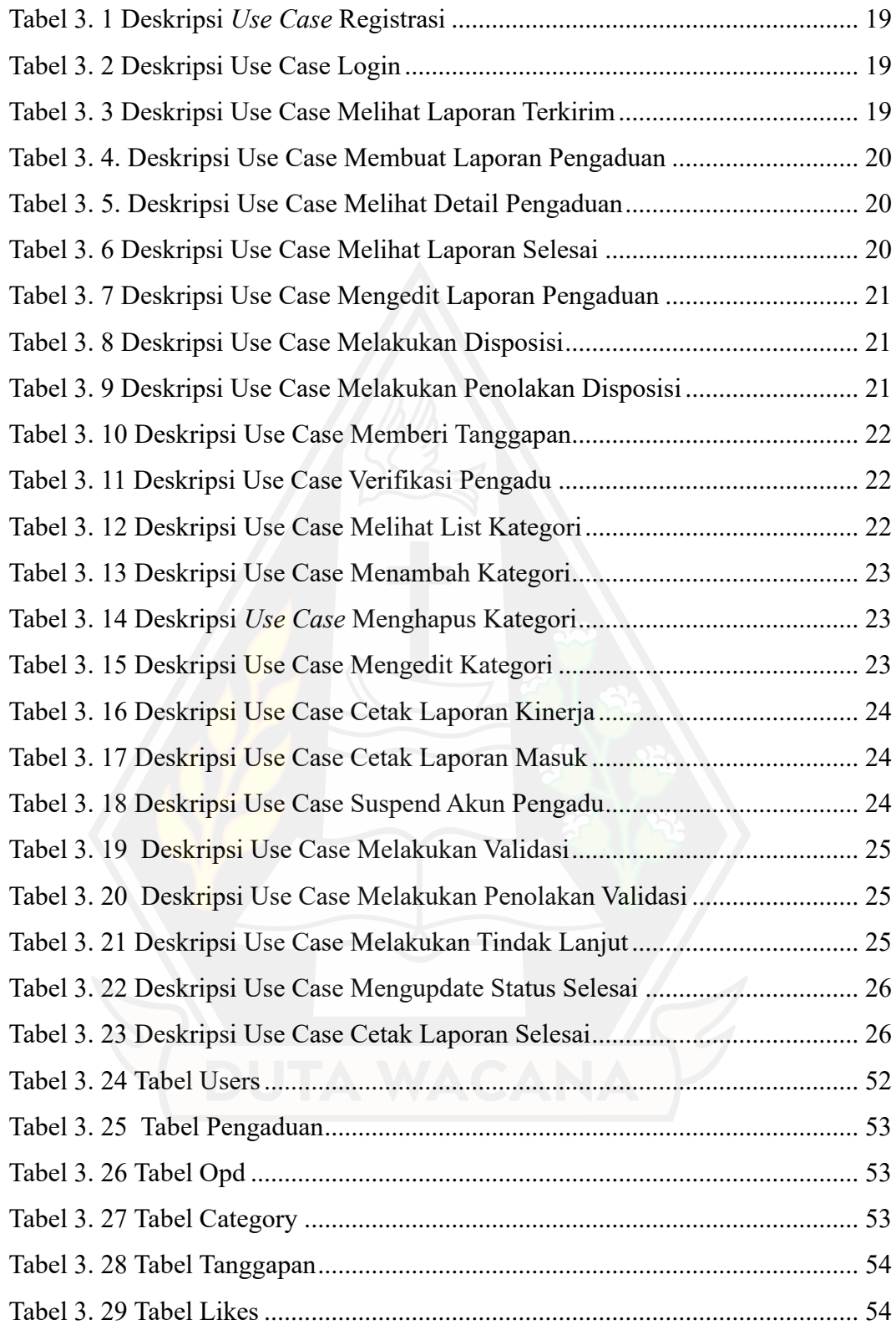

# **DAFTAR GAMBAR**

<span id="page-11-0"></span>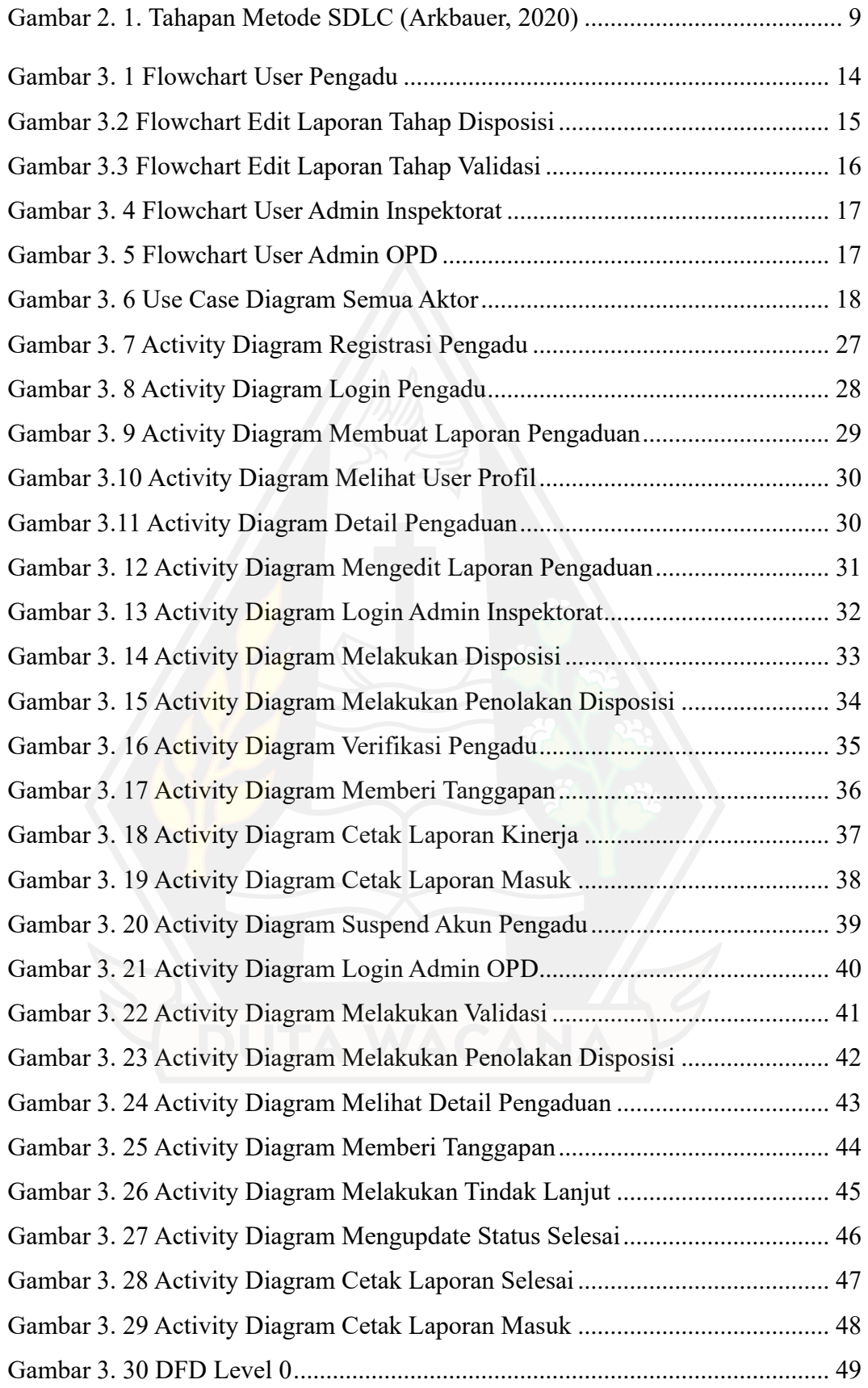

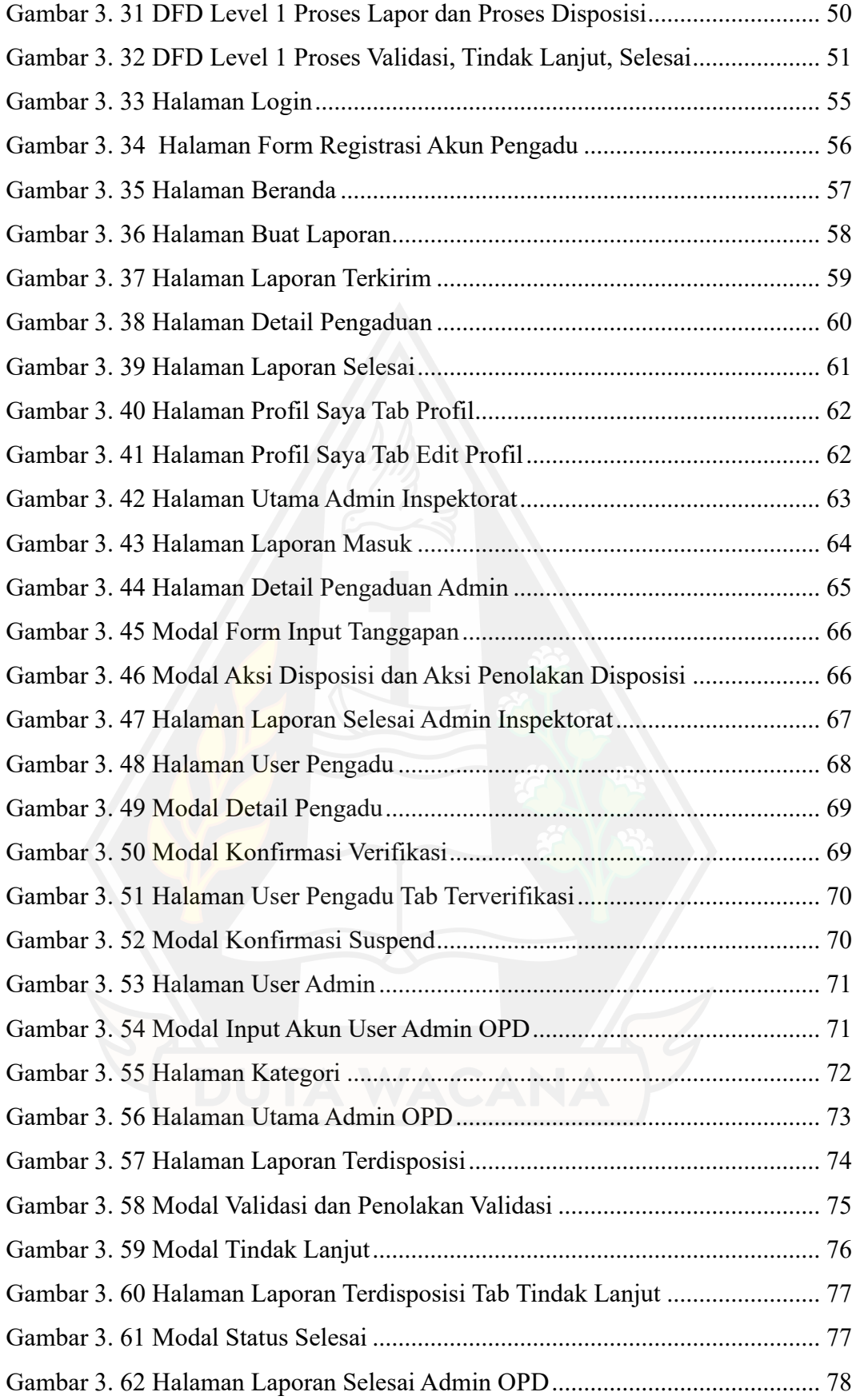

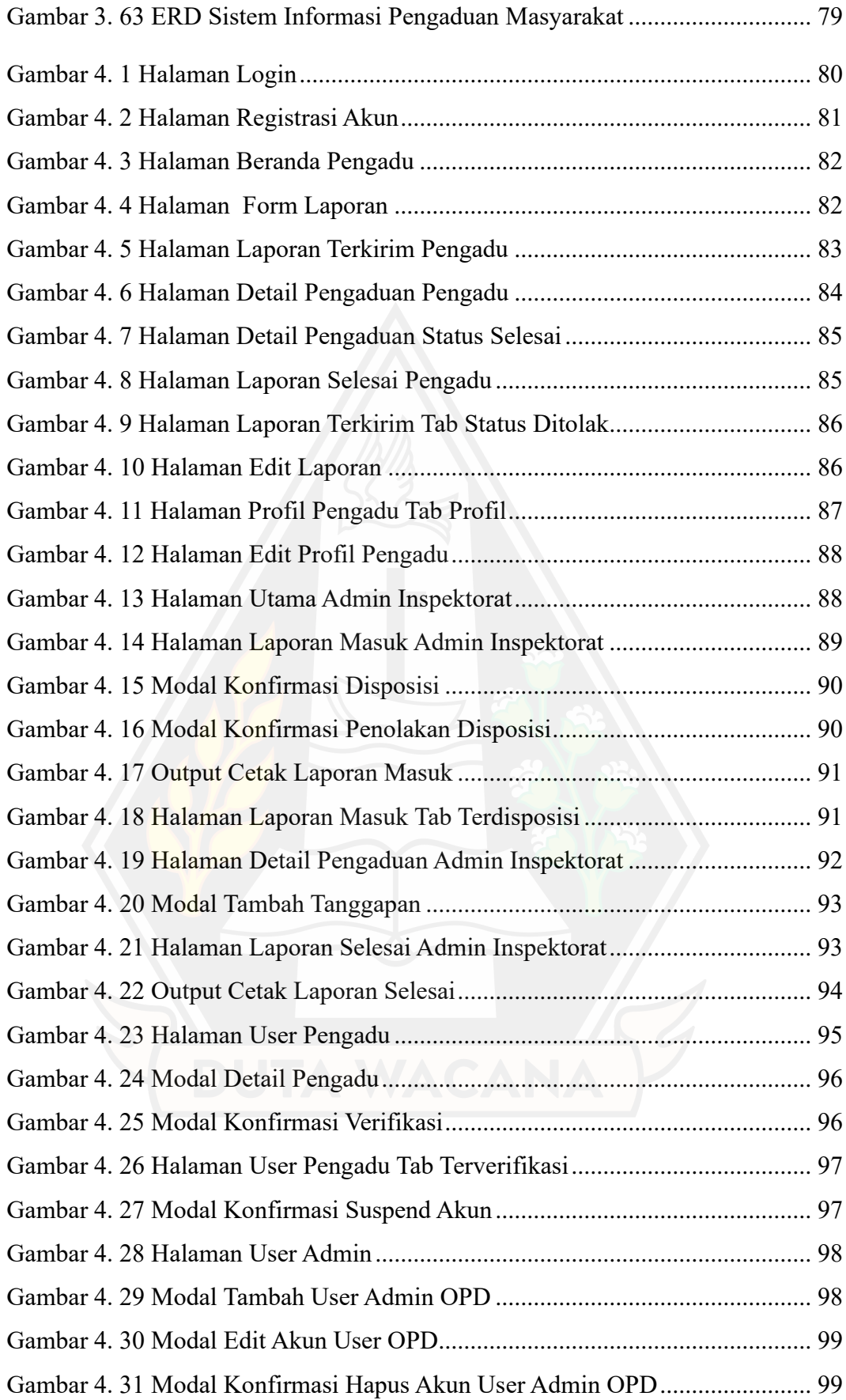

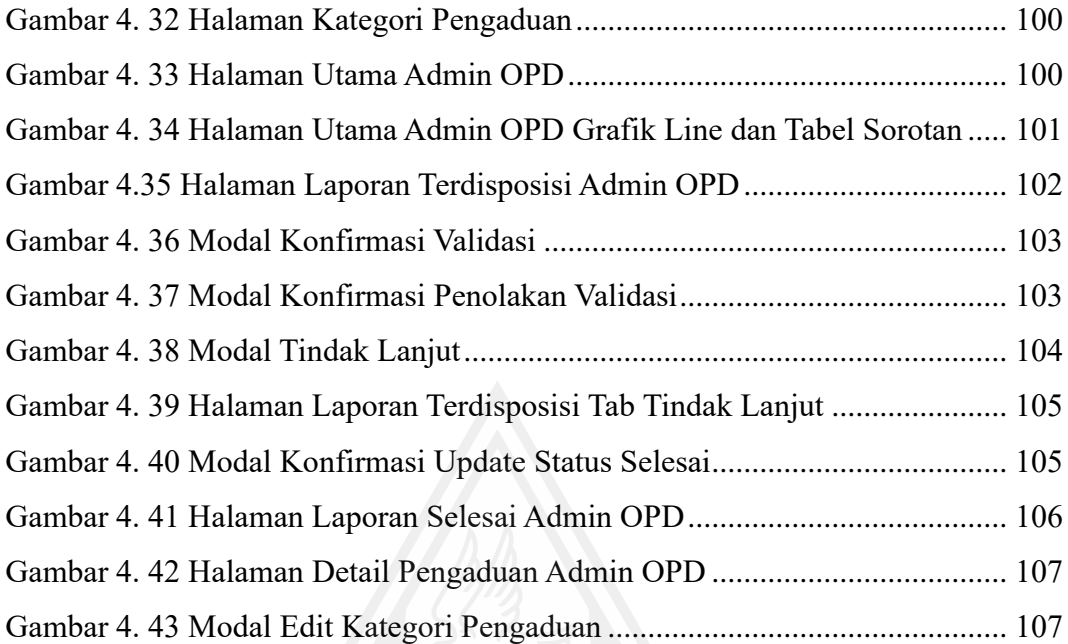

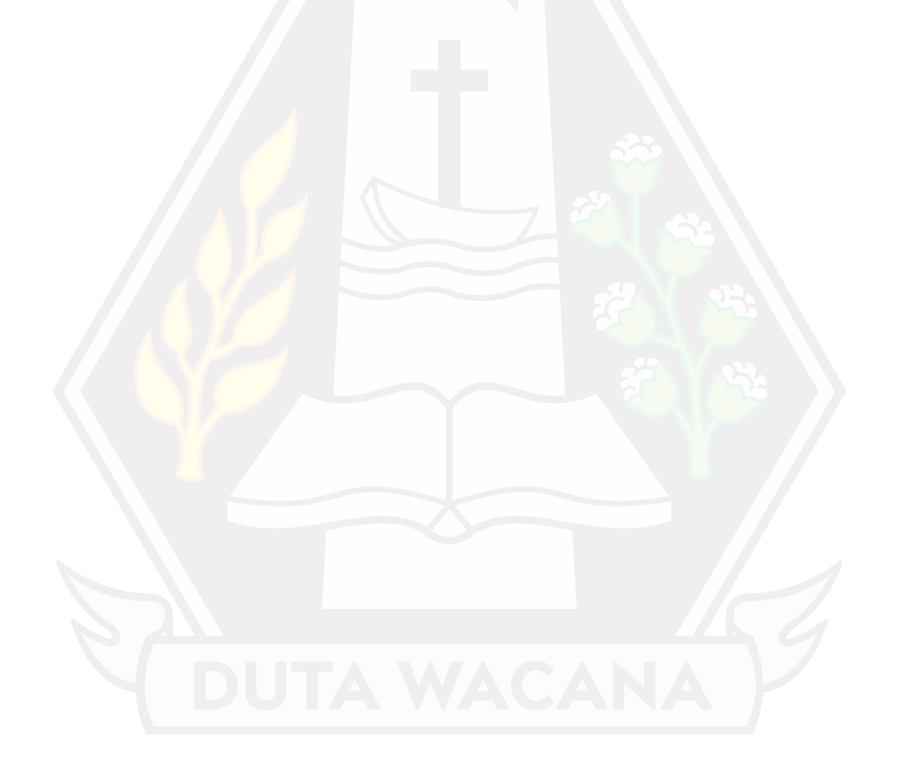

#### **ABSTRAK**

<span id="page-15-0"></span>Pelayanan publik yang memuaskan semakin penting di era informasi dan globalisasi, di mana instansi pemerintahan dituntut beradaptasi dengan perkembangan teknologi. Meskipun Inspektorat Kabupaten Gunung Mas berperan sebagai pengawas pengaduan masyarakat, sistem pengaduan masih bersifat konvensional. Ketidakpraktisan pendekatan ini menyebabkan masyarakat harus datang langsung ke kantor untuk melaporkan pengaduan secara tertulis. Kurangnya sistem berbasis online menyebabkan sulitnya pengelolaan data laporan dan kehilangan berkas laporan. Hal ini juga menyebabkan kurangnya informasi tentang tindak lanjut pengaduan, mengakibatkan kehilangan kepercayaan masyarakat terhadap pelayanan OPD di Kabupaten Gunung Mas.

Sistem yang dibangun pada penelitian ini adalah berbasis web yang mana pada tahapan dari pembangunan sistem menggunakan metode *Software Development Life Cycle* yang membantu dalam pengembangan aplikasi secara bertahap dan terstruktur. Disamping itu juga, pembangunan sistem didukung dengan *framework* bahasa pemograman PHP yaitu *laravel* yang mempermudah dalam pengerjaan implementasi kode program sistem dan untuk implementasi pembangunan antarmuka sistem ini dibantu dengan *framework* CSS yaitu Admin LTE versi 3.1.

Penelitian yang dilakukan ini menghasilkan sebuah sistem pengaduan masyarakat atau e-government yang dapat diakses dengan mudah dan praktis oleh masyarakat, yang mendukung pengelolaan laporan pengaduan bagi petugas OPD, serta membantu petugas inspektorat dalam monitoring kinerja OPD untuk meningkatkan kualitas pelayanan publik bagi masyarakat.

Kata Kunci : *E-Government*, Pengaduan Masyarakat, OPD, Sistem Informasi

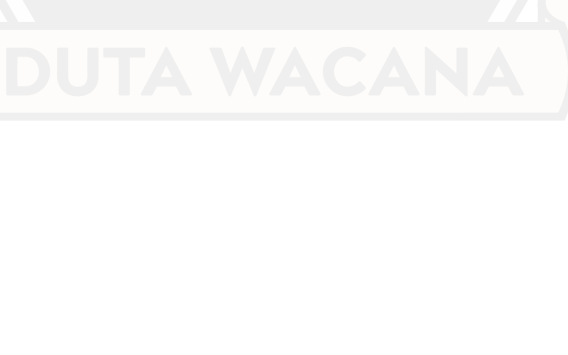

#### **ABSTRACT**

<span id="page-16-0"></span>Satisfactory public service becomes increasingly essential in the era of information and globalization, where government agencies are demanded to adapt to technological advancements. Despite the Inspectorate of Gunung Mas Regency playing a role as a supervisor of public complaints, the complaint system remains conventional. The impracticality of this approach requires individuals to physically visit the office to file written complaints. The lack of an online-based system contributes to difficulties in managing complaint data and the potential loss of complaint files. Additionally, the scarcity of information regarding the follow-up of complaints results in a loss of public trust in the services provided by the Regional Apparatus Organization (OPD) in Gunung Mas Regency.

The system developed in this research is web-based, utilizing the Software Development Life Cycle methodology for gradual and structured application development. The system development is supported by the PHP programming language, specifically Laravel framework, facilitating the implementation of the system's program code. The user interface development is assisted by the CSS framework, specifically Admin LTE version 3.1.

This research yields a public complaint system or e-government that is easily accessible and practical for the community. It supports the management of complaint reports for OPD officers and aids the Inspectorate officers in monitoring the performance of OPD to enhance the quality of public services for the community.

Keywords: *E-Government, Public Complaints, OPD, Information System*

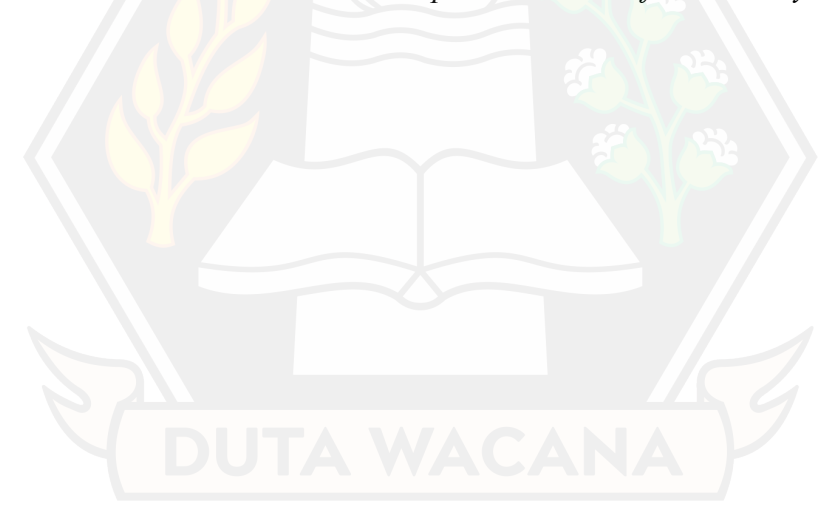

## **BAB 1 PENDAHULUAN**

#### **1.1 Latar Belakang Masalah**

Era informasi dan globalisasi menuntut instansi pemerintahan untuk beradaptasi dan mengikuti perkembangan termasuk di dalamnya baik itu penerapan bagian-bagian kegiatan baik yang secara langsung maupun tidak langsung dengan mempergunakan dan memanfaatkan teknologi informasi. Salah satu bentuk teknologi informasi pada saat ini yang dimanfaatkan untuk memberikan informasi kepada publik dengan pemberian informasi yang mudah didapat atau diakses, mudah dimengerti, dan mudah dilaksanakan sehingga instansi pemerintahan dapat memberikan pelayanan masyarakat atau publik yang memuaskan.

Pelayanan publik yang kurang memuaskan dapat membuat masyarakat mengeluh dan membuat sebuah laporan pengaduan. Adapun pengaduan yang diterima dapat dijadikan bahan evaluasi untuk meningkatkan pelayanan publik untuk masyarakat melalui program-progam yang di laksanakan oleh OPD (Organisasi Perangkat Daerah) dalam pengawasan Inspektorat Kabupaten Gunung Mas. Pengaduan yang di kirim oleh masyarakat itu sebagai bentuk ungkapan rasa kurang puas dalam pelayanan yang diberikan oleh instansi pemerintah atau OPD dan diterima oleh Kantor Inspektorat Kabupaten Gunung Mas yang mana sebagai pengawas pelaksanaan pelayanan program yang dijalankan oleh OPD terkait.

Sebagai pengawas dari setiap program pelayanan publik yang dijalankan oleh OPD, Inspektorat Kabupaten Gunung Mas menjadi pusat dalam pelayanan pengaduan masyarakat. Pelayanan Pengaduan masyarakat yang diterapkan masih konvesional yang mana masyarakat atau pengadu harus datang ke kantor Inspektorat Kabupaten Gunung Mas untuk membuat berkas laporan keluhan secara tertulis terkait program pelayanan yang kurang memuaskan atau bertemu langsung dengan pegawai dan melapor secara langsung. Dengan cara yang masih konvesional ini dapat dikatakan belum efisien dalam waktu karena mengharuskan pengadu/masyarakat datang ke kantor. Disamping itu juga, berkas laporan pengaduan yang dibuat oleh pengadu/masyarakat masih dalam tertulis kertas yang mana dapat hilang dan rusak selain itu rekap data pengaduan juga sulit dilakukan

karena data tidak terkelola jumlahnya dan tersimpan di database sistem sehingga menyebabkan penanganan tindak lanjut dari pengaduan dapat terhambat atau terlewati dan juga sulit untuk monitoring oleh pewagai kantor Inspektorat Kabupaten Gunung Mas. Kurangnya informasi dari tindak lanjut pengaduan yang sudah dibuat menyebabkan masyarakat menjadi kurang nyaman dengan cara konvesional yang diterapkan sekarang, karena dari setiap pengaduan yang dibuat biasanya tidak ada informasi yang diberikan kepada pengadu mengenai selesai atau belumnya tindak lanjut oleh OPD yang menerima keluhan tersebut.

Berdasarkan uraian permasalahan diatas, untuk memenuhi kepuasan dalam pelayanan masyarakat maka dibutuhkan sebuah sistem atau *e-government* yang mudah diakses dimana saja, kapan saja, dan juga praktis oleh masyarakat serta membantu dalam pengelolaan segala jenis pengaduan untuk ditindak lanjuti oleh Kantor Inspektorat Kabupaten Gunung Mas dan OPD lainnya sehingga dapat meningkatkan kualitas pelayanan kepada masyarakat.

## **1.2 Rumusan Masalah**

Belum ada sistem online yang memungkinkan masyarakat untuk membuat laporan pengaduan tanpa harus pergi ke kantor. Laporan-laporan pengaduan yang diajukan masih dalam bentuk kertas dan tidak disimpan dalam database, membuatnya rentan rusak atau hilang, dan sulit untuk dikelola oleh pegawai OPD dan Inspektorat. Selain itu, kurangnya informasi mengenai tindak lanjut pengaduan juga menyulitkan pengadu untuk mengetahui apakah pengaduannya telah mendapat respon atau belum dari pihak OPD terkait.

# **1.3 Batasan Masalah**

Adapun batasan masalah dalam penelitian ini sebagai berikut :

- a. Penelitian dilakukan di Kantor Inspektorat Kabupaten Gunung Mas.
- b. Sumber data seperti data master OPD, kategori pengaduan berasal dari Kantor Inspektorat Kabupaten Gunung Mas.
- c. Stakeholder yang mendapat manfaat dari sistem adalah pihak Masyarakat, Kantor Inspektorat Kabupaten Gunung Mas, OPD.

## **1.4 Spesifikasi Sistem**

Berikut adalah spesifikasi sistem dalam penelitian ini :

- a. Spesifikasi sistem
	- 1) Sistem dapat digunakan untuk mencatat laporan pengaduan yang dikirim oleh masyarakat sehingga sampai kepada OPD yang berwenang.
	- 2) Sistem dapat membantu petugas dalam memonitoring kinerja OPD dan mengelola data laporan yang masuk dari masyarakat.
	- 3) Sistem dapat membantu memberikan informasi untuk pengadu mengenai tindak lanjut atau respon tanggapan dari OPD perihal laporan pengaduan.
	- 4) Sistem dapat menyajikan rekap laporan pengaduan dari masyarakat yang dapat di unduh petugas inspektorat dan OPD.
	- 5) Sistem berbasis web.
- b. Spesifikasi perangkat lunak
	- 1) Sistem operasi Windows 10
	- 2) Visual Studio Code
	- 3) XAMPP dan PHP 8.1
	- 4) Browser Chrome
- c. Spesifikasi perangkat keras
	- 1) Intel i7 8750H 2.20 GHz
	- 2) RAM 8 GB
	- 3) Hard disk 1 TB
	- 4) Keyboard dan Mouse
	- 5) VGA GeForce GTX 1050
- d. Spesifikasi kecerdasan pembangun
	- 1) Kemampuan dalam penggunaan bahasa pemrograman PHP, HTML dan RDBMS MySQL.
	- 2) Kemampuan menggunakan aplikasi pengolahan kata untuk membuat laporan penelitian.
- e. Spesifikasi kecerdasan pengguna aplikasi
	- 1) Mampu menggunakan komputer dan mengakses Internet.
	- 2) Mampu menggunakan web browser dan memahami istilah-istilah umum dalam aplikasi website.

#### **1.5 Tujuan Penelitian**

Penelitian ini bertujuan menciptakan sistem informasi pengaduan masyarakat berbasis e-government yang dapat menfasilitasi masyarakat dalam membuat laporan pengaduan serta petugas dapat melakukan monitoring dan juga mengelola semua laporan pengaduan yang diterima melalui sistem *online.*

## **1.6 Manfaat Penelitian**

Manfaat dari penelitian ini adalah membantu Inspektorat Kabupaten Gunung Mas dan OPD dalam mengelola laporan pengaduan dari masyarakat untuk ditindaklanjuti, dengan harapan dapat meningkatkan mutu layanan publik kepada masyarakat.

#### **1.7 Metodologi Penelitian**

Dalam melakukan penelitian, penulis menggunakan metode *Software Development Life Cycle* (SDLC), berikut adalah tahapan penelitian yang dilakukan oleh penulis :

## a. *Planning*

Tahapan ini akan dilakukan penentuan data yang digunakan dalam penelitian, ,sumber data penelitian dan pengguna sistem yang akan dibangun.

b. *Analysis*

Tahapan ini akan dilakukan analisis terkait kebutuhan sistem setiap pengguna yang menjadi solusi dari permasalahan penelitian.

## c. *Design*

Tahapan ini meliputi pembuatan desain alur kerja sistem, desain antarmuka sistem, desain *database* yang mana nantinya kebutuhan input dan output untuk sistem akan di ilustrasikan dalam desain antarmuka sistem dan *Entity Relation Diagram* untuk basis data.

#### d. *Implementation*

Tahapan ini meliputi pembuatan atau pengembangan sistem berdasarkan hasil perancangan desain yang sudah dibuat di tahap sebelumnya kedalam kode program.

#### e. *Testing*

Tahapan meliputi pengujian sistem yang dibuat yang mana pengujian dilakukan pada tiap fitur atau fungsionalitas yang ada pada sistem. Hal ini dilakukan agar sistem dapat dinilai baik dan layak digunakan.

#### f. *Maintanance*

Tahapan ini meliputi pemeliharaan sistem yang mencangkup dalam kinerja sistem, kebutuhan sistem, perbaikan dan juga evaluasi secara menyeluruh.

## **1.8 Sistematika Penulisan**

Penelitian ini disusun dalam beberapa bab dengan tujuan memudahkan akses informasi yang dibutuhkan serta menunjukkan penyelesaian penelitian secara terstruktur. BAB 1, yaitu pendahuluan, mencakup latar belakang, rumusan masalah, batasan masalah, spesifikasi sistem, tujuan, manfaat penelitian, metodologi, dan sistematika penulisan. BAB 2, yaitu tinjauan pustaka, membahas teori, konsep, dan metode yang menjadi dasar pengetahuan penelitian, serta penelitian terdahulu yang relevan dengan penelitian ini . BAB 3, yang merupakan analisis dan rancangan, menguraikan hasil analisis kebutuhan sistem dan perancangan sistem untuk menyelesaikan masalah yang ada.

Tahap selanjutnya melibatkan implementasi sistem yang telah dirancang sebelumnya dan pengujian pada BAB 4. BAB 5 berisi kesimpulan yang mencakup jawaban terhadap rumusan masalah dan hasil pengujian sistem dalam penelitian ini, serta memberikan saran dan rekomendasi untuk penelitian mendatang atau studi lanjutan.

# **BAB 5 PENUTUP**

#### **5.1 Kesimpulan**

Berdasarkan penelitian yang sudah dilakukan, kesimpulan yang dapat diambil adalah sistem yang dibangun dapat mengakomodasi masyarakat dalam membuat laporan pengaduan secara *online*. Sistem yang dibangun dapat menyajikan informasi mengenai tindak lanjut sampai dengan selesainya tindak lanjut laporan oleh OPD. Dengan adanya sistem ini, dapat mengakomodasi petugas inspektorat maupun OPD dalam memonitor kinerja OPD dalam mengelola pengaduan masyarakat dan menyediakan akses data pengaduan masyakarat yang sudah tersimpan di basis data.

## **5.2 Saran**

Penelitian ini belum sempurna dan memerlukan pengembangan lebih lanjut terutama pada sistem yang telah dibangun. Pengembangan tersebut mencakup penambahan fitur yang akan memudahkan pengadu dalam mendapatkan informasi terkait proses laporan pengaduan, seperti notifikasi *Whatsapp* dan *Email*. Selain itu, diperlukan implementasi algoritma pengelompokan untuk mengidentifikasi pola atau kelompok laporan pengaduan dengan karakteristik serupa, memungkinkan sistem untuk secara otomatis mengelompokkan laporan yang memiliki ciri yang serupa. Selanjutnya, perlu diterapkan metode perangkingan yang dapat memberikan prioritas atau bobot pada laporan pengaduan berdasarkan faktor-faktor tertentu seperti urgensi atau tingkat kepentingan.

#### **DAFTAR PUSTAKA**

- Agustiansyah, & Solikin, I. (2022). SISTEM INFORMASI PENGADUAN MASYARAKAT BERBASIS WEB PADA KELURAHAN 3-4 ULU. *Jurnal SEMHAVOK*.
- Anofrizen. (2017). SISTEM INFORMASI PENGADUAN MASYARAKAT PROGRAM KELUARGA HARAPAN KOTA PEKANBARU (Studi Kasus: Dinas Sosial Dan Pemakaman Kota Pekanbaru). *Jurnal Ilmiah Rekayasa dan Manajemen Sistem Informasi*, 97-101.
- Arkbauer. (2020). *SDLC*. Retrieved from Arkbauer: https://arkbauer.com/blog/software-development-life-cycle-sdlc/
- Avandy Wijaya, I. F. (2022). Perancangan Sistem Informasi Pengaduan Masyarakat Berbasis Web dengan Menggunakan Framework Laravel. *JURNAL ALGOR, II.* Retrieved from https://d1wqtxts1xzle7.cloudfront.net/101929854/639 libre.pdf?1683454379=&response-contentdisposition=inline%3B+filename%3DWeb\_Based\_Public\_Complaint\_Info rmation S.pdf&Expires=1704001163&Signature=JXJTf3BHBAw3-NZGk98Ywsvzbz6o1GWjf0CpPztqpkmrbw3OYX0zgAN7N
- Diskominfo. (2017). *Pengertian, keuntungan & kerugian E-government*. Retrieved from DISKOMINFO KABUPATEN BANDUNG: https://diskominfo.badungkab.go.id/artikel/17777-pengertian-keuntungankerugian-e-government
- Hamidani, S., & Etriyanti, E. (2021). Sistem Informasi Pengaduan Masyarakat Kota Lubuklinggau Berbasis Website. *Jurnal Ilmiah Binary STMIK Bina Nusantara Jaya*.
- Kolondam, Y. K. (2022). *Mengenal Metode SDLC dalam Pengembangan Software.* Retrieved from GAMELAB INDONESIA: https://www.gamelab.id/news/1345-mengenal-metode-sdlc-dalampengembangan-software
- Mazdalifah, & Zakir, A. (2020). APLIKASI PENGADUAN MASYARAKAT KECAMATAN SECANGGANG MENGGUNAKAN METODE AGILE DAN FUZZY BERBASIS ANDROID. *SNASTIKOM*.
- Nata, A., Iqbal, M., & Marpaung, N. (2023). WORKSHOP PENGENALAN FRAMEWORK CSS DALAM PEMBUATAN HALAMAN ADMIN APLIKASI WEB MENGGUNAKAN ADMIN LTE. *Community Development Journal*.
- Nugraha, E. S. (2021). Implementasi Aplikasi Pengaduan Masyarakat Berbasis Android Pada Gedung DPRD. *JURIKOM (Jurnal Riset Komputer)*, 360- 366.
- Nurnawati, E. (2020). KINERJA SUMBER DAYA APARATUR MELALUI PENERAPAN E-GOVERNMENT. *Visioner*, 309– 319.
- Suaib. (2017). PEMBENTUKAN DAN PENATAAN ORGANISASI PERANGKAT DAERAH. *Jurnal Katalogis*.
- Wati, N. (2020). SISTEM INFORMASI PENGADUAN MASYARAKAT PADA DINAS KEPENDUDUKAN DAN CATATAN SIPIL DI KABUPATEN INDRAGIRI HILIR BERBASIS WEB. *Jurnal Perangkat Lunak*, 72-76.